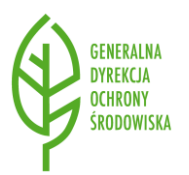

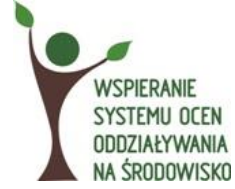

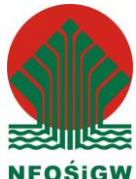

# **Procedura zgłaszania użytkownika do bazy danych o ocenach oddziaływania na środowisko (nadawanie, zmiana, wygaśniecie uprawnień) oraz zakres obowiązków administratorów**

## **I. WSTĘP**

## **A. Zakres stosowania procedury**

Pracownicy instytucji mający dostęp do bazy danych o ocenach oddziaływania na środowisko, zwanej dalej "Systemem", wykorzystują System do wprowadzania informacji zgodnie z art. 129 ust. 1 ustawy z dnia 3 października 2008 r. o udostępnianiu informacji o środowisku i jego ochronie, udziale społeczeństwa w ochronie środowiska oraz o ocenach oddziaływania na środowisko (Dz.U. z 2016 r. poz. 353 ze zm.) lub pozyskania, w celu realizacji obowiązków służbowych, informacji zgromadzonych w systemie, wprowadzonych przez inne organy. Niniejsza procedura określa, w jaki sposób instytucje występują o nadawanie i odbieranie uprawnień do Systemu dla swoich pracowników.

Procedurę stosuje się w trakcie eksploatacji Systemu w następujących sytuacjach:

- 1) zgłoszenia nowego użytkownika;
- 2) zmiany uprawnień użytkownika wynikających ze zmiany obowiązków;
- 3) wygaśnięcia uprawnień.

### **B. Instytucje stosujące procedurę**

Organy, o których mowa w art. 129 ust. 1 ustawy z dnia 3 października 2008 r. o udostępnianiu informacji o środowisku i jego ochronie, udziale społeczeństwa w ochronie środowiska oraz o ocenach oddziaływania na środowisko (Dz.U. z 2016 r. poz. 353 ze zm.)

### **C. Wykaz skrótów**

AC – Administrator Centralny AL – Administrator Lokalny GDOŚ – Generalna Dyrekcja Ochrony Środowiska

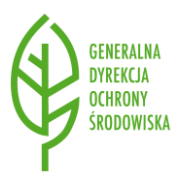

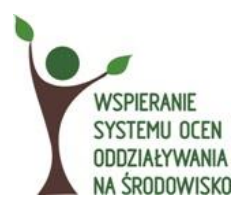

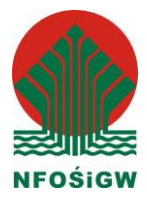

## **II. OPIS PROCEDURY**

## **A. Nadawanie i zmiana uprawnień użytkownika Systemu.**

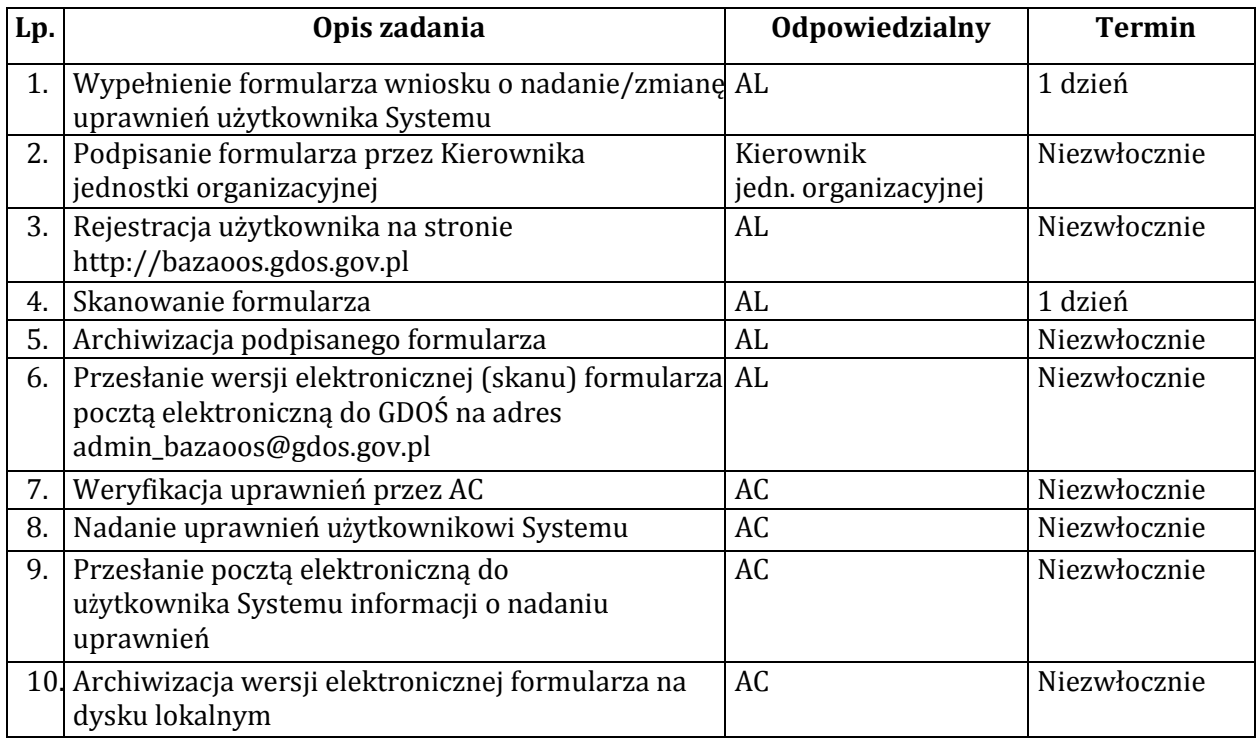

## **B. Wygaśnięcie uprawnień użytkownika Systemu**

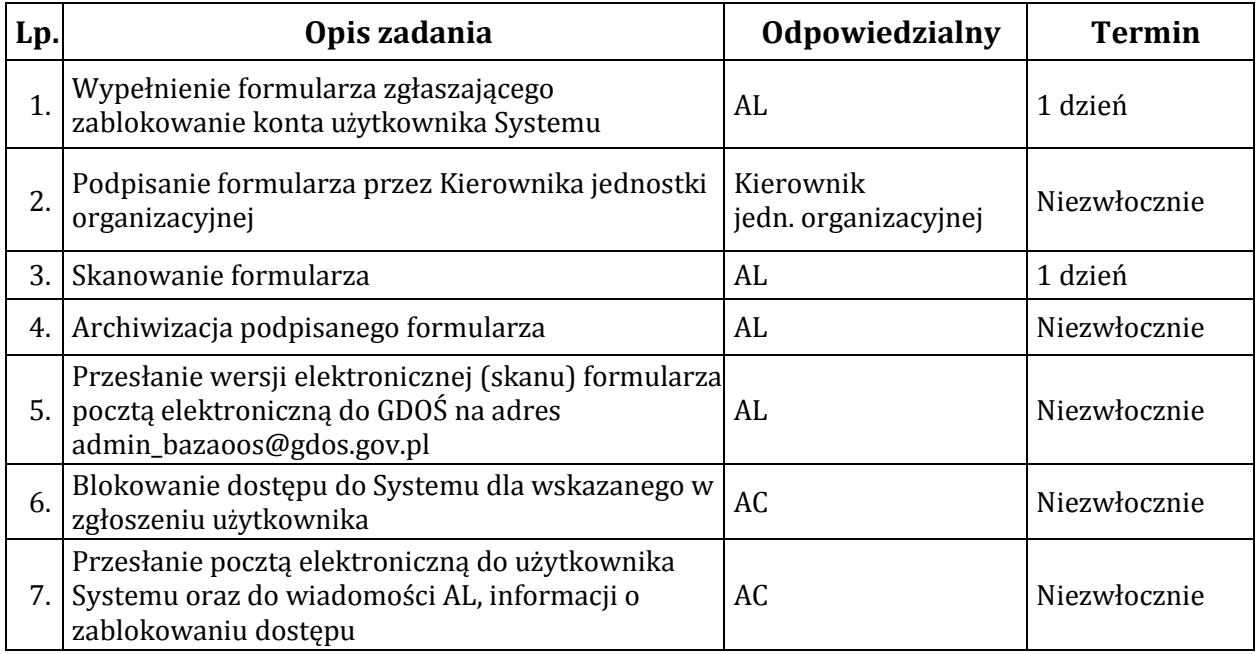

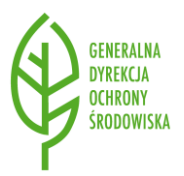

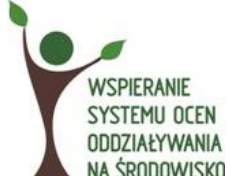

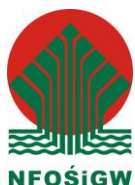

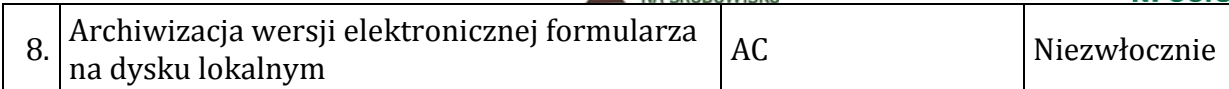

### **C. Czasowe wycofanie uprawnień użytkownika Systemu**

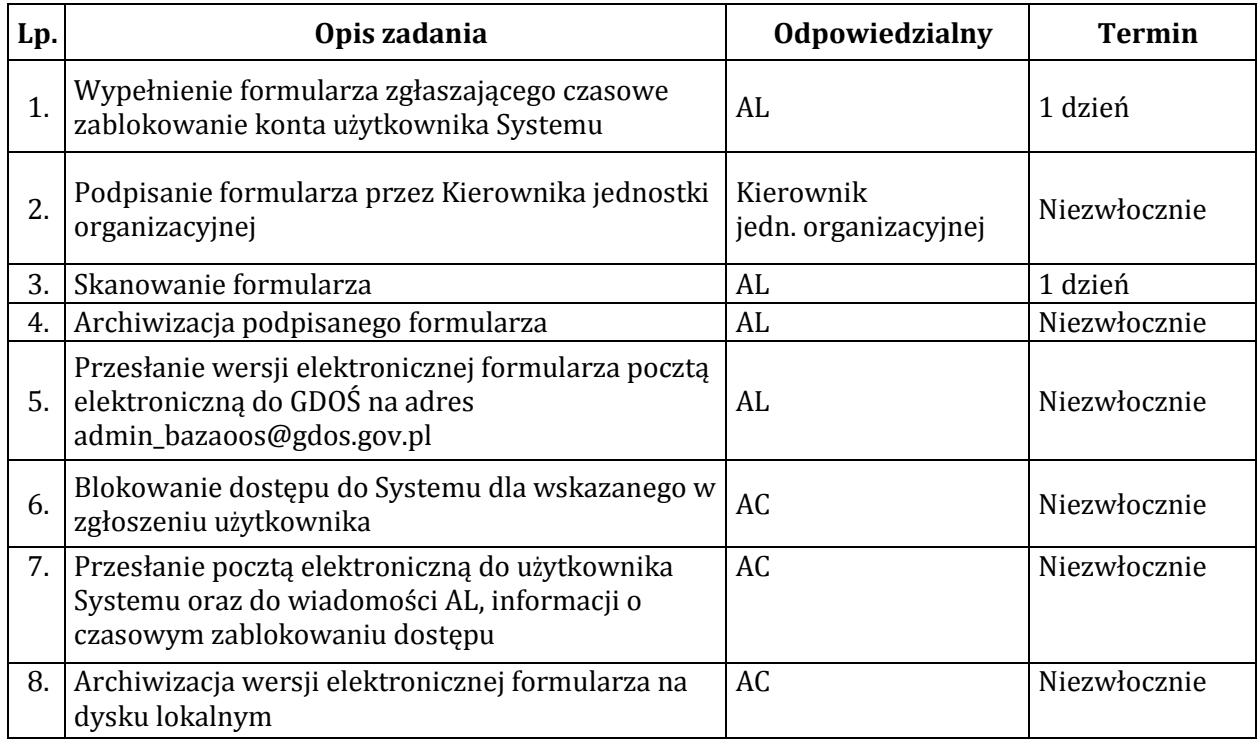

### **D. Kopia bezpieczeństwa wersji elektronicznej uprawnień**

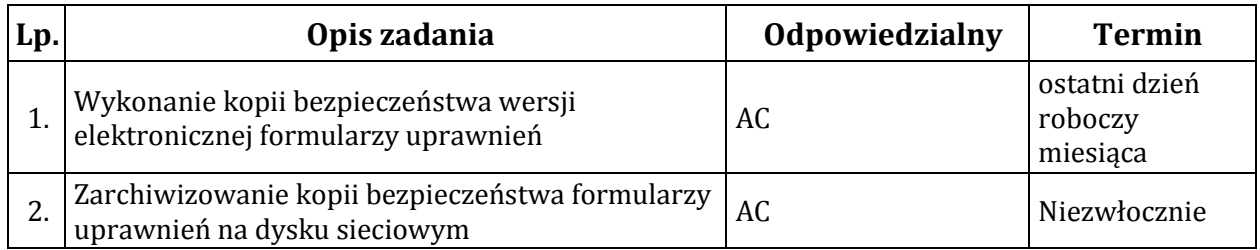

## **E. Przegląd aktywności użytkowników**

Nie rzadziej niż raz na kwartał AL. zobowiązany jest dokonać przeglądu aktywności użytkowników. W przypadku wykazania braku aktywności danego użytkownika przez okres dłuższy niż 3 miesiące, AL instytucji w której zatrudniony jest dany pracownik, zobowiązany jest do wystąpienia do GDOŚ z wnioskiem o zablokowanie takiego konta.

#### **Uwagi:**

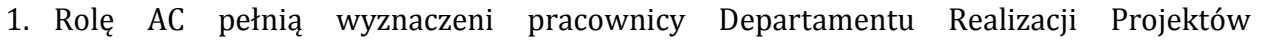

#### **3 |** S t r o n a

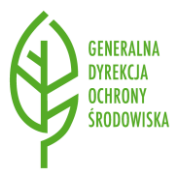

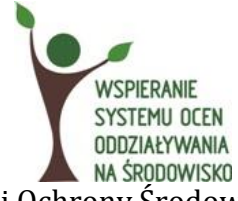

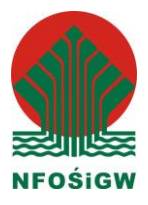

Środowiskowych Generalnej Dyrekcji Ochrony Środowiska.

- 2. Rolę AL w danej instytucji pełni jej pracownik, wyznaczony przez kierownika jednostki organizacyjnej. Do czasu wyznaczenia administratora lokalnego AC powierza tę rolę użytkownikowi, który jako pierwszy z danej jednostki uzyska uprawnienia użytkownika systemu.
- 3. Przy stosowaniu procedury dla podmiotów, dla których dostęp do danych zgromadzonych w Systemie jest niezbędny do realizacji celów statutowych, formularz uprawnień podpisuje kierownik jednostki, w której zatrudniony jest pracownik.
- 4. Jeśli instytucją zgłaszającą jest GDOŚ, wówczas pomijany jest punkt 6 i 7 procedury nadawania uprawnień oraz punkt 7 procedury wygaśnięcia uprawnień.
- 5. Za przygotowanie formularzy zgłaszania uprawnień, czasowego wycofania uprawnień oraz wygaśnięcia uprawnień odpowiada GDOŚ.

## **III. ZAKRES OBOWIĄZKÓW ADMINISTRATORÓW**

- 1. Administrator Centralnyw szczególności:
	- 1) uczestniczy w pracach związanych z przygotowaniem założeń dla rozwoju Systemu;
	- 2) administruje i zarządza uprawnieniami użytkowników w ramach Systemu, w zakresie określonym niniejszą procedurą;
	- 3) udziela odpowiedzi na pytania użytkowników dotyczące zagadnień merytorycznych w zakresie wykorzystania Systemu;
	- 4) instruuje AL, przeprowadza szkolenia lub koordynuje proces szkoleń dla Administratorów Lokalnych z zakresu polityki bezpieczeństwa i wykorzystania systemu;
	- 5) przygotowuje materiały instruktażowe dotyczące wykorzystania Systemu;
	- 6) zarządza zmianami, tj. m.in. monitoruje zmiany prawne i proceduralne mające wpływ na dalszy rozwój systemu (np. zmiany przepisów prawa, zmiany organizacyjne, i rozwój funkcjonalny systemu pod względem administracyjnym (dostosowanie do zmieniających się przepisów i procedur);
	- 7) opracowuje i uaktualnia procedury związane z administrowaniem systemu.
- 2. Administrator Lokalny w szczególności:
	- 1) identyfikuje i zarządza uprawnieniami użytkowników w danej instytucji, w zakresie określonym niniejszą procedurą;
	- 2) udziela odpowiedzi na pytania użytkowników dotyczące zagadnień merytorycznych w ramach danej instytucji w zakresie wykorzystania Systemu;
	- 3) współpracuje z AC w sprawach związanych z wykorzystaniem Systemu;
	- 4) przekazuje użytkownikom w danej instytucji informacje z zakresu polityki bezpieczeństwa.